## MATHEMATI QUES C.C.F. N °1

Vous part icipez, dans le cadr e du comit é des Fêt es de vot r e ville, à l'or ganisat ion d'un Lot o.

Par mi les différ ent s lot s proposés, un des lot s est un plat eau composé de différ ent s f ruits, que vous êt es allé achet er chez un grossiste en Fruits et Légumes.

1) Vous devez complét er la f act ur e d'un plat eau :

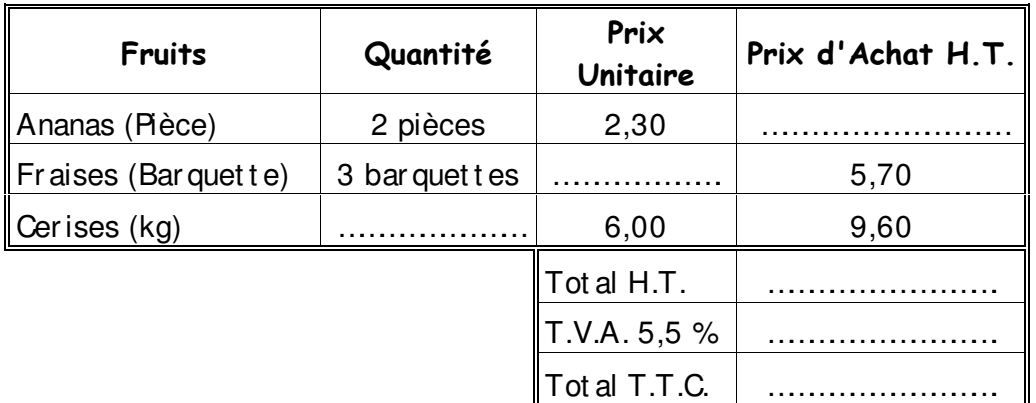

2) Vous allez ét udier le prix à payer en f onct ion du nombr e de plat eaux achet és.

On considèr er a que le prix unit aire d'un plat eau s'élève à 21  $\epsilon$  T.T.C Complét ez le t ableau suivant :

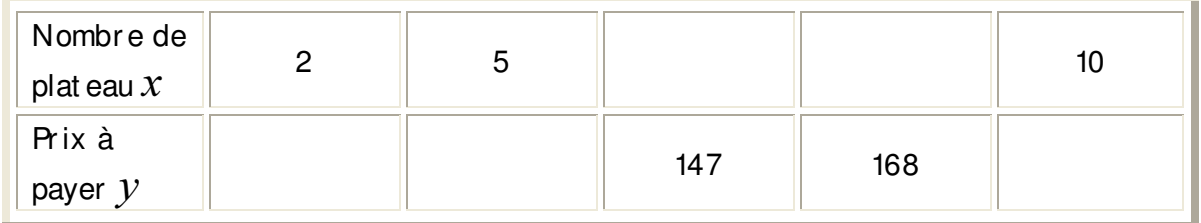

- 3) Placer les dif f ér ent s point s dans le r epèr e f igur ant en annexe 1.
- 4) Relier les point s.
- 5) a) Dét er miner gr aphiquement le prix à payer pour 3 plat eaux.
	- b) Dét er miner le nombre de plat eaux pour un prix de 189  $\epsilon$ .

ICFA -Baluteau, Beillard, Loubere

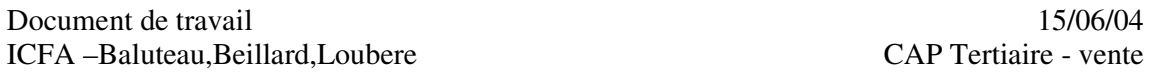

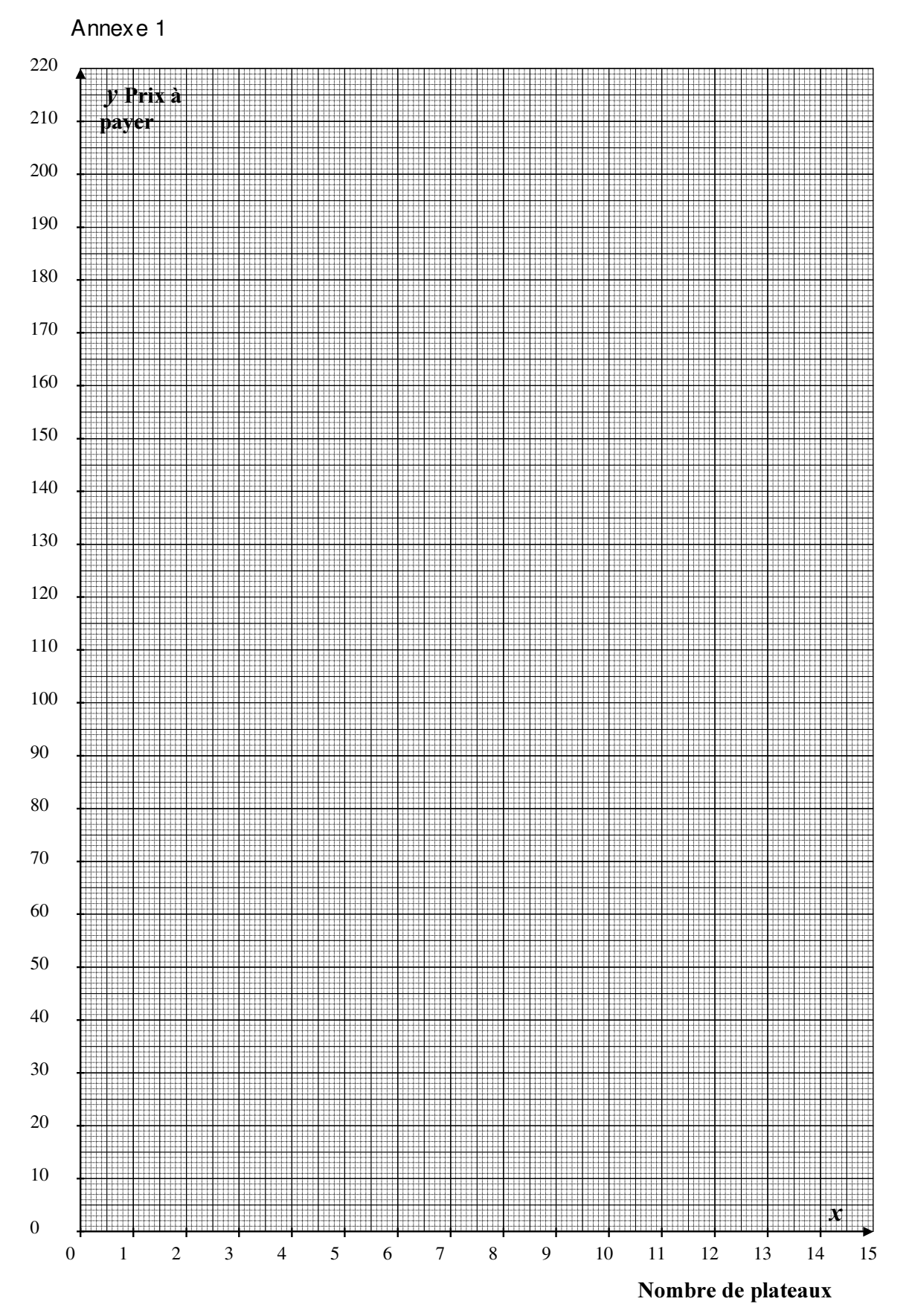

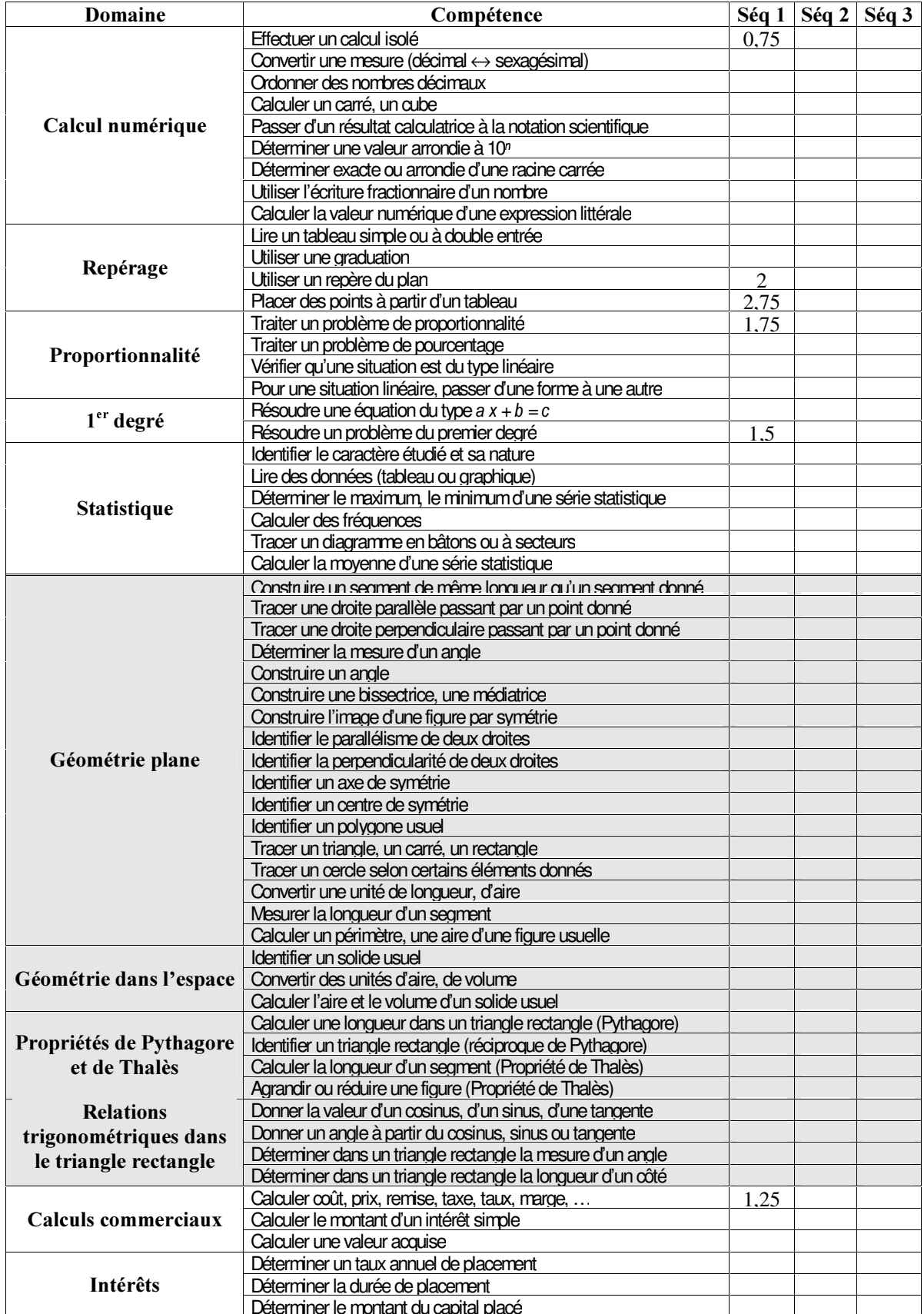

Document de $t$  travail  $15/06/04$ ICFA –Baluteau,Beillard,Loubere CAP Tertiaire - vente

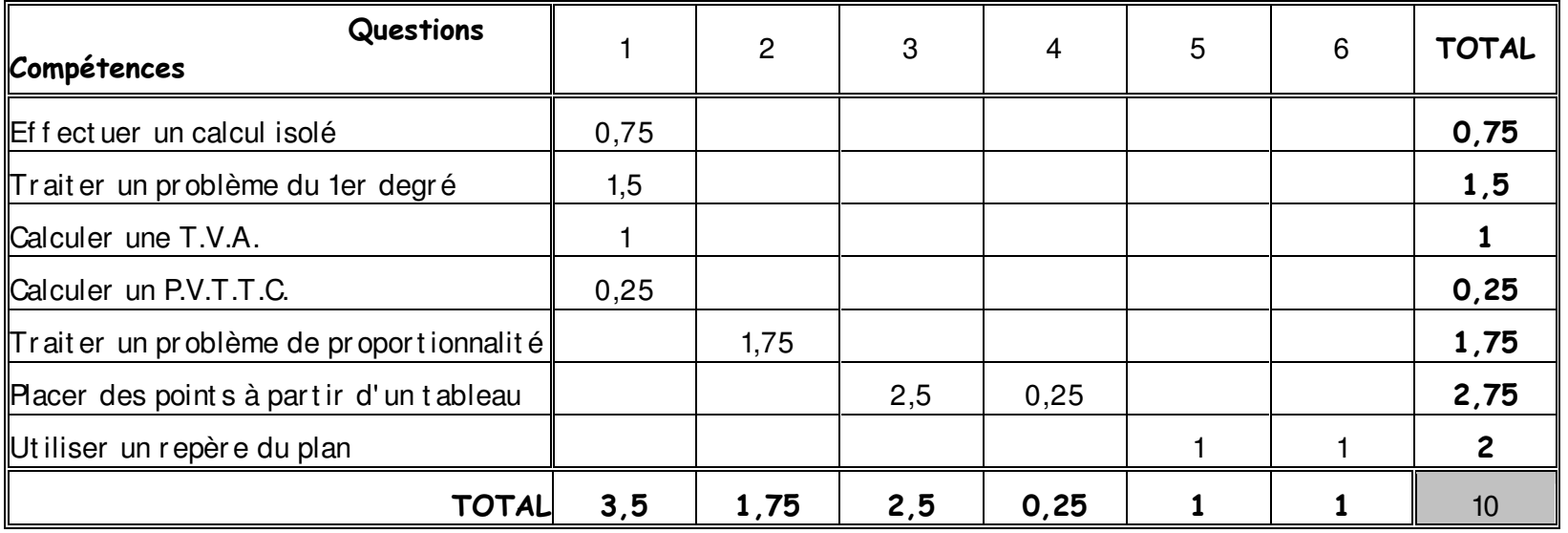